Подписано Топанов цифровой Александр подписью: Топанов Александр Павлович Павлович

#### ФЕДЕРАЛЬНОЕ ГОСУДАРСТВЕННОЕ БЮДЖЕТНОЕ ОБРАЗОВАТЕЛЬНОЕ УЧРЕЖДЕНИЕ ВЫСШЕГО ОБРАЗОВАНИЯ «САНКТ-ПЕТЕРБУРГСКИЙ ГОСУДАРСТВЕННЫЙ УНИВЕРСИТЕТ ТЕЛЕКОММУНИКАЦИЙ ИМ. ПРОФ. М.А. БОНЧ-БРУЕВИЧА» (СПбГУТ)

#### АРХАНГЕЛЬСКИЙ КОЛЛЕДЖ ТЕЛЕКОММУНИКАЦИЙ ИМ. Б.Л. РОЗИНГА (ФИЛИАЛ) СПбГУТ (АКТ (ф) СПбГУТ)

**УТВЕРЖДАЮ** И.о. зам. директора по учебной работе М.А. Цыганкова 2022 г.

# РАБОЧАЯ ПРОГРАММА УЧЕБНОЙ ДИСЦИПЛИНЫ ОП.10 ЧИСЛЕННЫЕ МЕТОДЫ

по специальности:

09.02.07 Информационные системы и программирование

 $\mathfrak{c}$ 

г. Архангельск 2022

Рабочая программа учебной дисциплины составлена на основе Федерального государственного образовательного стандарта среднего профессионального образования по специальности 09.02.07 Информационные системы и программирование, примерной основной образовательной программы по специальности 09.02.07 Информационные системы и программирование и в соответствии с учебным планом по специальности 09.02.07 Информационные системы и программирование.

Рабочая программа рассмотрена и одобрена цикловой комиссией Информационных технологий и математических дисциплин

Протокол № 0т 19 мар 2022 г. С.В. Лукина  $\n *n*$ Председатель

Составитель:

Л.С. Хромова, преподаватель первой квалификационной категории АКТ (ф) СПбГУТ.

### **СОДЕРЖАНИЕ**

- ОБЩАЯ ХАРАКТЕРИСТИКА РАБОЧЕЙ ПРОГРАММЫ УЧЕБНОЙ ДИСЦИПЛИНЫ
- СТРУКТУРА И СОДЕРЖАНИЕ УЧЕБНОЙ ДИСЦИПЛИНЫ 5
- УСЛОВИЯ РЕАЛИЗАЦИИ ПРОГРАММЫ УЧЕБНОЙ ДИСЦИПЛИНЫ
- КОНТРОЛЬ И ОЦЕНКА РЕЗУЛЬТАТОВ ОСВОЕНИЯ 13УЧЕБНОЙ ДИСЦИПЛИНЫ

### **1 ОБЩАЯ ХАРАКТЕРИСТИКА РАБОЧЕЙ ПРОГРАММЫ УЧЕБНОЙ ДИСЦИПЛИНЫ ОП.10 ЧИСЛЕННЫЕ МЕТОДЫ**

### **1.1 Место дисциплины в структуре образовательной программы:**

Учебная дисциплина «Численные методы» является обязательной частью общепрофессионального цикла образовательной программы в соответствии с ФГОС по специальности 09.02.07 Информационные системы и программирование.

### **1.2 Планируемые результаты освоения дисциплины:**

В рамках программы учебной дисциплины обучающимися осваиваются умения и знания

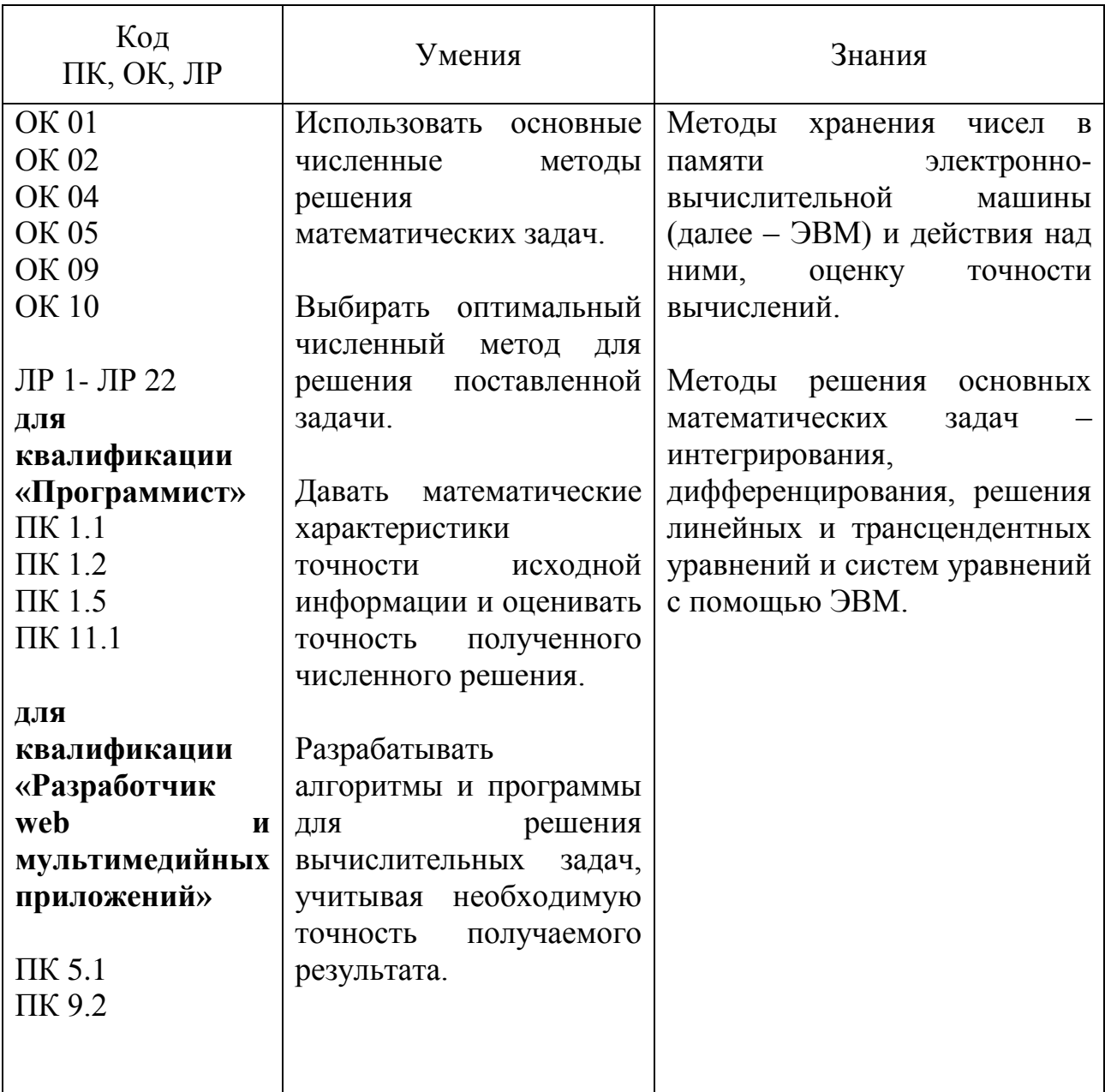

# **2 СТРУКТУРА И СОДЕРЖАНИЕ УЧЕБНОЙ ДИСЦИПЛИНЫ**

### **2.1 Объем учебной дисциплины и виды учебной работы**

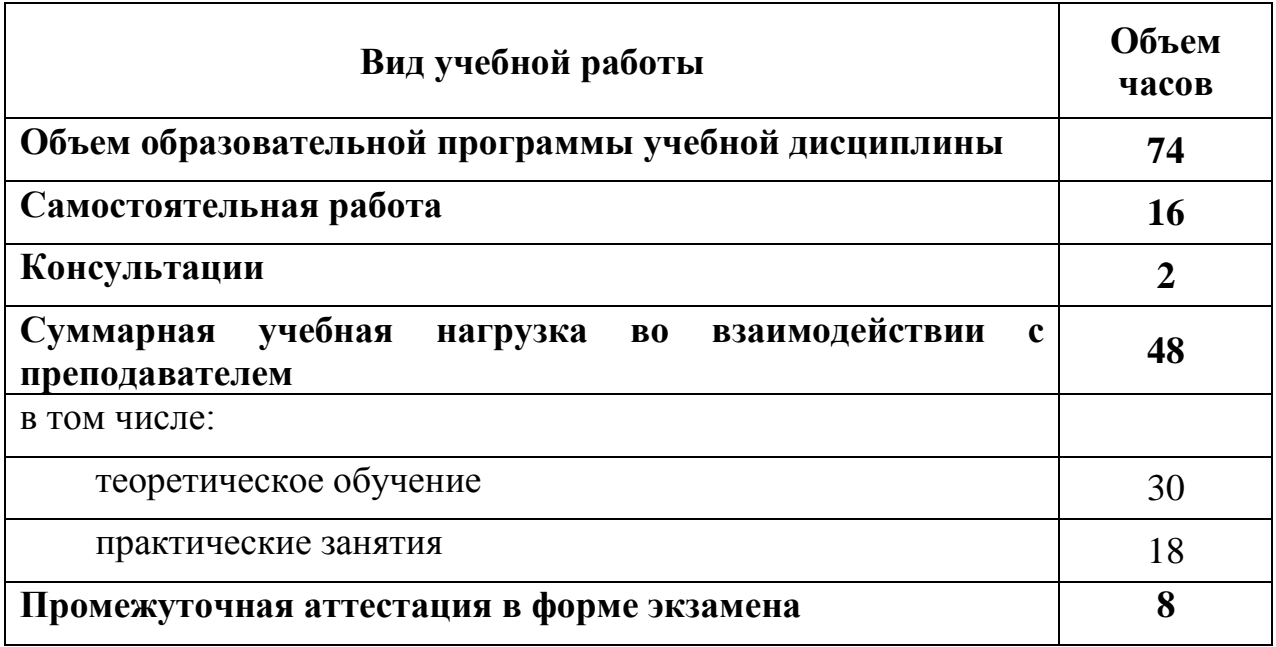

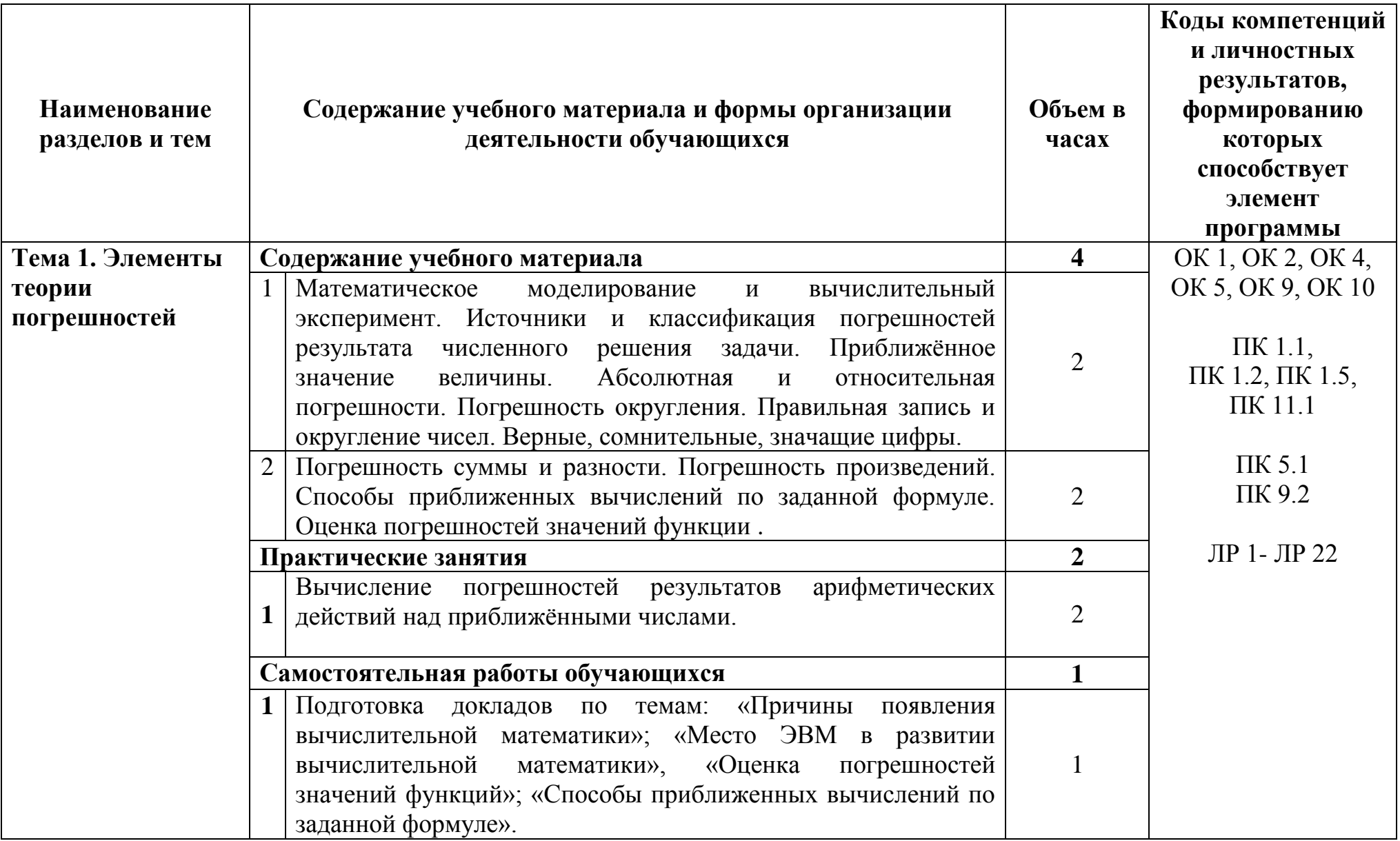

## **2.2. Тематический план и содержание учебной дисциплины ОП.10. ЧИСЛЕННЫЕ МЕТОДЫ**

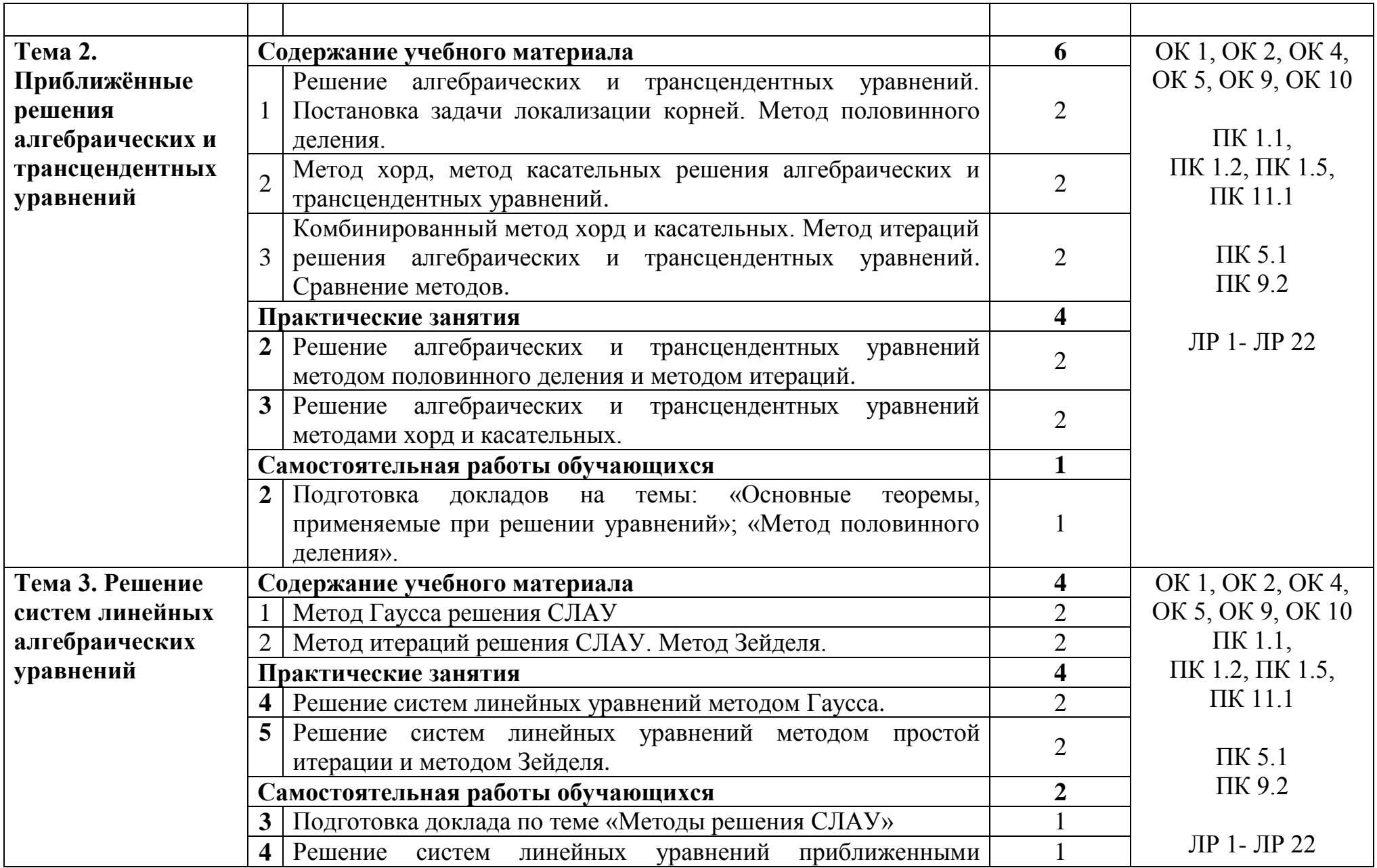

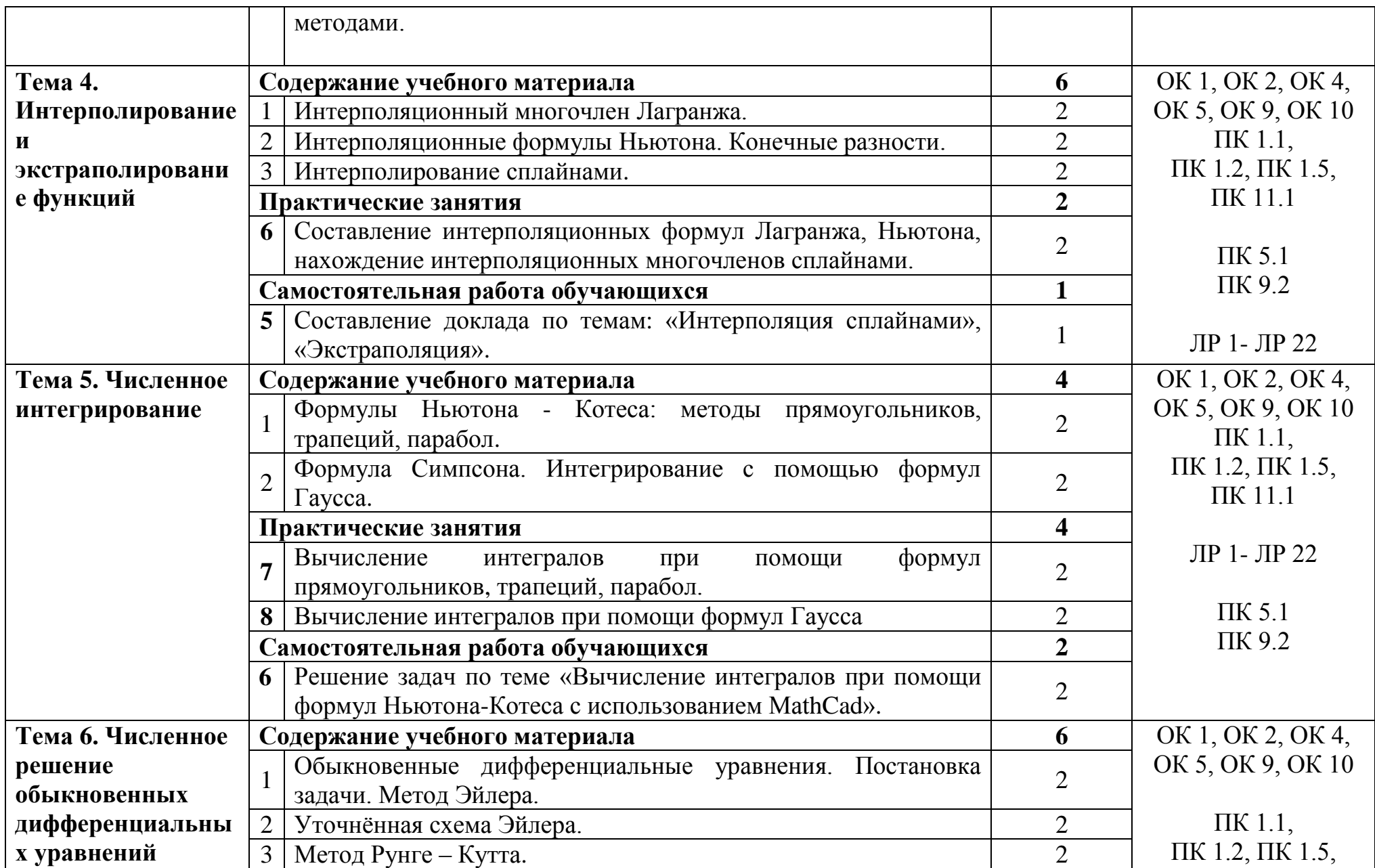

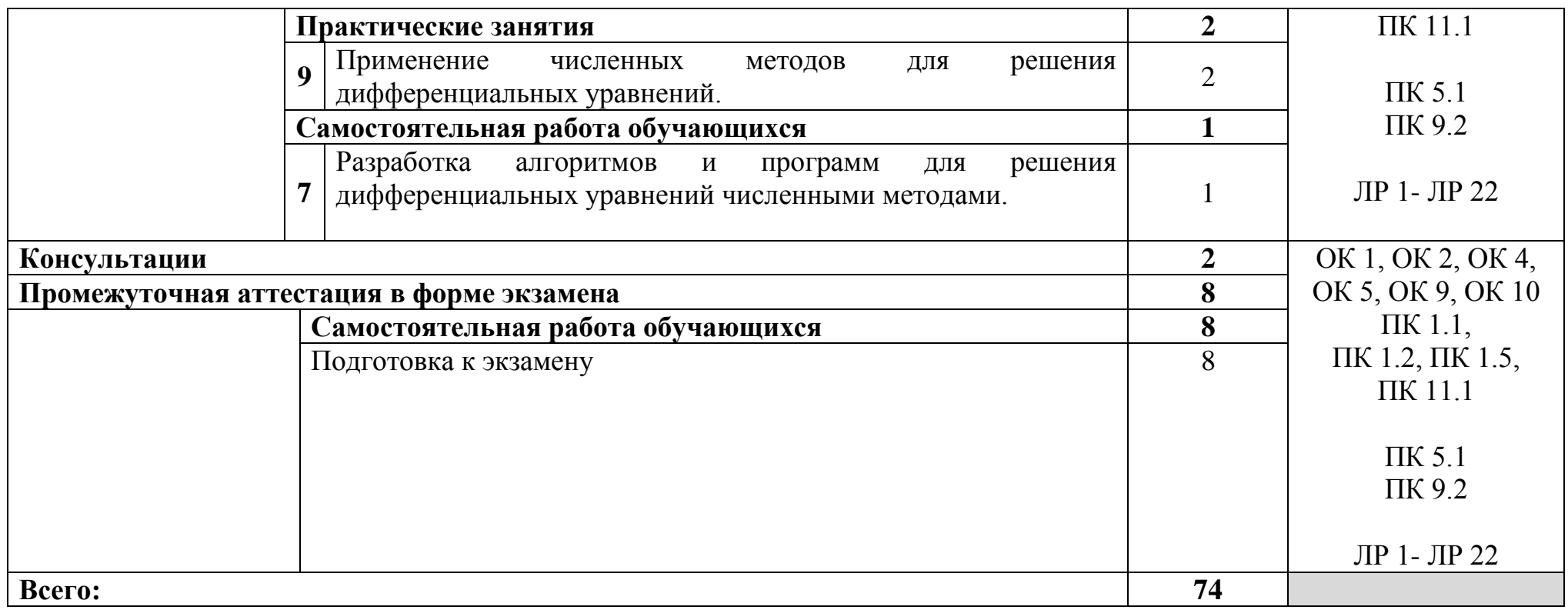

### **3 УСЛОВИЯ РЕАЛИЗАЦИИ ПРОГРАММЫ УЧЕБНОЙ ДИСЦИПЛИНЫ**

### **3.1 Для реализации программы учебной дисциплины предусмотрены следующие специальные помещения:**

Кабинет математических дисциплин, оснащенный оборудованием и техническими средствами обучения: cтол ученический ДСП – 17 шт., стул ученический – 32 шт., шкаф 2-х створчатый – 2 шт., доска классная ДА-32 – 1 шт.

Кабинет информатики, оснащенный оборудованием и техническими средствами обучения: кабинет информатики, оснащенный оборудованием и техническими средствами обучения: стол на металлокаркасе– 15 шт., стол ученический на мнталлокаркасе – 8 шт., стул ученический на металлокаркасе– 30 шт., сетевой коммутатор D-Link DGS-1016D E-net Switch (16 ports,  $10/100/1000$ Mbps) – 1 шт., ПК - 1 шт.: монитор 19" ТFT Hyundai X91D, системный блок (InWin/GA-H87-HD3/Intel Core i3-4330 3.5GHz/DDR III 4Gb/Seagate 500Gb SATA III/Gigabit Lan), ПК 14 шт.: монитор 19" TFT LG Flatron L1953S, системный блок (Foxconn TLA-397/Asus B85M-G/Intel Core i3-4170 3.7GHz/DDR III 4Gb/Seagate 500Gb/Gigabit Lan), мультимедиапроектор (Epson EMP-821), экран (Lumien Master Picture 4\*3), учебная доска, программное обеспечение: MS Windows 7, MS Office 2007, MS Visio 2007, MS Visual Studio 2010, MS SQL Server 2008, Eset NOD32, LibreOffice 5, Foxit Reader 7, Multisim 10.1, MathCAD 2014, Adobe Flash CS3, Any Logic 7, 7- Zip, набор дистрибутивов для веб-разработки Denwer, Консультант+, RAD Studio Berlin 10.1, браузер Google Chrome, браузер MS Internet Explorer 11, KiCAD 4.0.5, Python 3.6, Free Pascal 3.0.2.Office 2013, SQL Server2012, LibreOffice 6,2, Visual Studio2012, Free Pascal 3.04.Локальная сеть с выходом в сеть Интернет и доступом к ЭБС и СДО.

Лаборатория Программного обеспечения и сопровождения компьютерных систем, оснащенная оборудованием и техническими средствами обучения: стол на металлокаркасе– 15 шт., стол ученический на мнталлокаркасе– 8 шт., стул ученический на металлокаркасе– 30 шт., сетевой коммутатор D-Link DGS-1016D E-net Switch  $(16 \text{ ports}, 10/100/1000 \text{Mbps}) - 1$ шт., ПК - 1 шт.: монитор 19" TFT Hyundai X91D, системный блок (InWin/GA-H87-HD3/Intel Core i3-4330 3.5GHz/DDR III 4Gb/Seagate 500Gb SATA III/Gigabit Lan), ПК 14 шт.: монитор 19" TFT LG Flatron L1953S, системный блок (Foxconn TLA-397/Asus B85M-G/Intel Core i3-4170 3.7GHz/DDR III 4Gb/Seagate 500Gb/Gigabit Lan), мультимедиа-проектор (Epson EMP-821), экран (Lumien Master Picture 4\*3), учебная доска, программное обеспечение: MS Windows 7, MS Office 2007, MS Visio 2007, MS Visual Studio 2010, MS SQL Server 2008, Eset NOD32, LibreOffice 5, Foxit Reader 7, Multisim 10.1, MathCAD 2014, Adobe Flash CS3, Any Logic 7, 7- Zip, набор дистрибутивов для веб-разработки Denwer, Консультант+, RAD Studio Berlin 10.1, браузер Google Chrome, браузер MS Internet Explorer 11, KiCAD 4.0.5, Python 3.6, Free Pascal 3.0.2.Office 2013, SQL Server2012, LibreOffice 6,2, Visual Studio2012, Free Pascal 3.04. Локальная сеть с выходом в сеть Интернет и доступом к ЭБС и СДО.

### **3.2 Информационное обеспечение реализации программы**

### **3.2.1. Основные печатные и электронные издания:**

1. Алексеев, А. А. Численные методы: Лабораторный практикум : учебное пособие / А. А. Алексеев. — 2-е ид. — Москва : РТУ МИРЭА, 2021. — 34 с. — Текст : электронный // Лань : электронно-библиотечная система. — URL: https://e.lanbook.com/book/176543. — Режим доступа: для авториз. пользователей.

2. Веремчук, Н. С. Численные методы в техническом вузе : учебнометодическое пособие / Н. С. Веремчук. — Омск: СибАДИ, 2022. — 80 с. — ISBN 978-5-00113-191-5. — Текст : электронный // Лань : электроннобиблиотечная система. — URL: https://e.lanbook.com/book/270890. — Режим доступа: для авториз. пользователей.

3. Волков, Е. А. Численные методы : учебное пособие для вузов / Е. А. Волков. — 7-е изд., стер. — Санкт-Петербург : Лань, 2022. — 252 с. — ISBN 978-5-507-44711-4. — Текст : электронный // Лань : электронно-библиотечная система. — URL: https://e.lanbook.com/book/254663. — Режим доступа: для авториз. пользователей.

4. Гильмутдинов, Р. Ф. Численные методы : учебное пособие / Р. Ф. Гильмутдинов. — Казань : КНИТУ, 2018. — 92 с. — ISBN 978-5-7882-2427-5. — Текст : электронный // Лань : электронно-библиотечная система. — URL: https://e.lanbook.com/book/138451. — Режим доступа: для авториз. пользователей.

5. Колдаев, В. Д. Численные методы и программирование : учеб. пособие / В.Д. Колдаев ; под ред. проф. Л.Г. Гагариной. — Москва : ИД «ФОРУМ» : ИНФРА-М, 2020. — 336 с. — (Среднее профессиональное образование). - ISBN 978-5-8199-0779-5. - Текст : электронный. - URL: <https://znanium.com/catalog/product/1041477> – Режим доступа: по подписке.

6. Олегин, И. П. Введение в численные методы : учебное пособие / И. П. Олегин, Д. А. Красноруцкий. — Новосибирск : НГТУ, 2018. — 115 с. — ISBN 978-5-7782-3632-5. — Текст : электронный // Лань : электроннобиблиотечная система. — URL: https://e.lanbook.com/book/118322. — Режим доступа: для авториз. пользователей.

7. Слабнов, В. Д. Численные методы : учебник для вузов / В. Д. Слабнов. — 2-е изд., стер. — Санкт-Петербург : Лань, 2022. — 392 с. — ISBN 978-5-507-44169-3. — Текст : электронный // Лань : электронно-библиотечная система. — URL: https://e.lanbook.com/book/215762. — Режим доступа: для авториз. пользователей.

8. Фомина, А. В. Численные методы : учебное пособие / А. В. Фомина. — Новокузнецк : НФИ КемГУ, 2018. — 107 с. — ISBN 978-5-8353-2001-1. — Текст : электронный // Лань : электронно-библиотечная система. — URL: https://e.lanbook.com/book/169558. — Режим доступа: для авториз. пользователей.

#### **3.2.2. Дополнительные источники:**

1. Численные методы расчетов : учебное пособие / составитель В. А. Солдатов. — пос. Караваево : КГСХА, 2021. — 76 с. — Текст : электронный // Лань : электронно-библиотечная система. — URL: https://e.lanbook.com/book/252137. — Режим доступа: для авториз. пользователей.

2. Язев, В. А. Численные методы в Mathcad : учебное пособие для вузов / В. А. Язев, И. Лукьяненко, С.. — Санкт-Петербург : Лань, 2022. — 116 с. — ISBN 978-5-8114-8757-8. — Текст : электронный // Лань : электроннобиблиотечная система. — URL: https://e.lanbook.com/book/200381. — Режим доступа: для авториз. пользователей.

## **4 КОНТРОЛЬ И ОЦЕНКА РЕЗУЛЬТАТОВ ОСВОЕНИЯ УЧЕБНОЙ ДИСЦИПЛИНЫ**

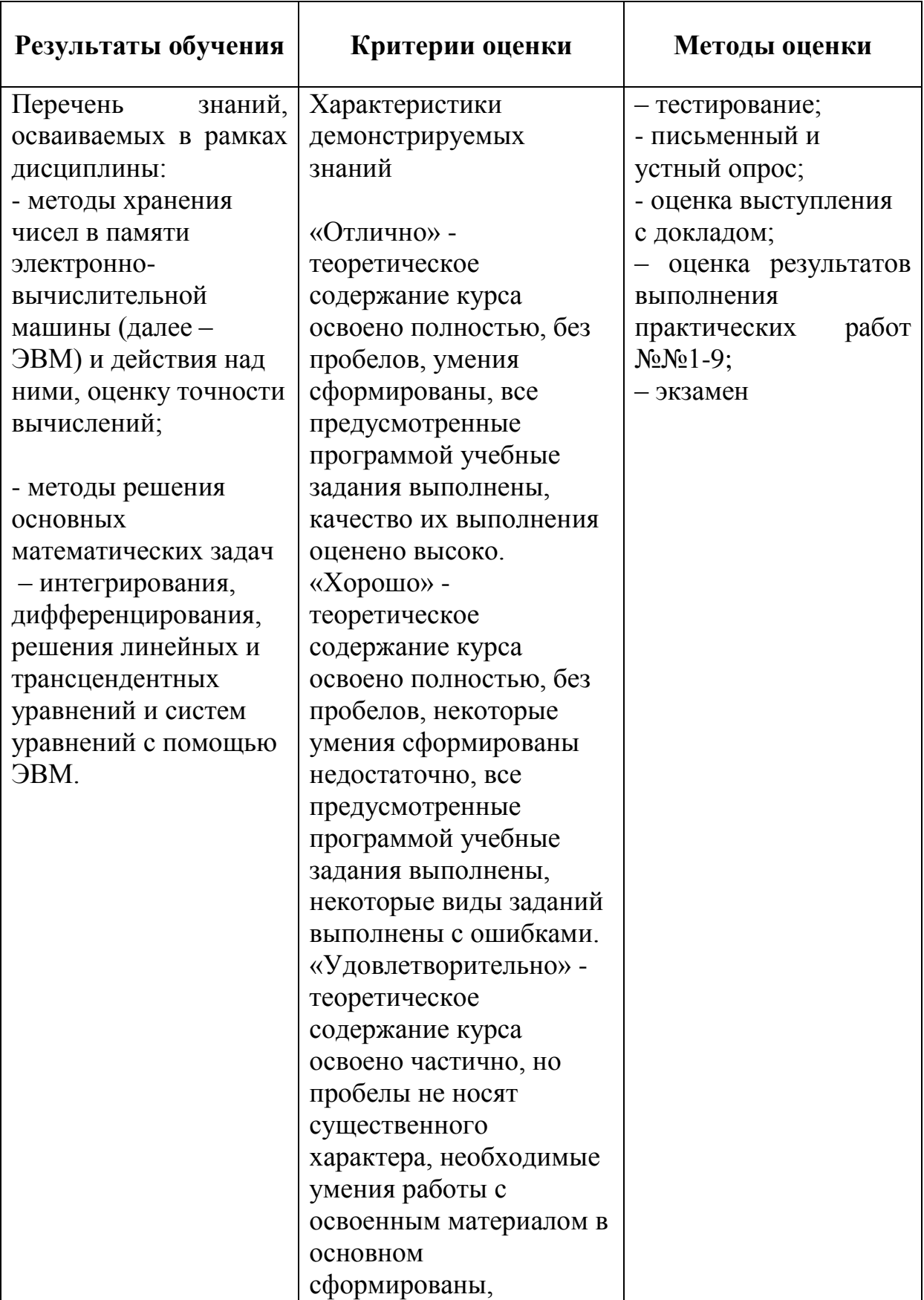

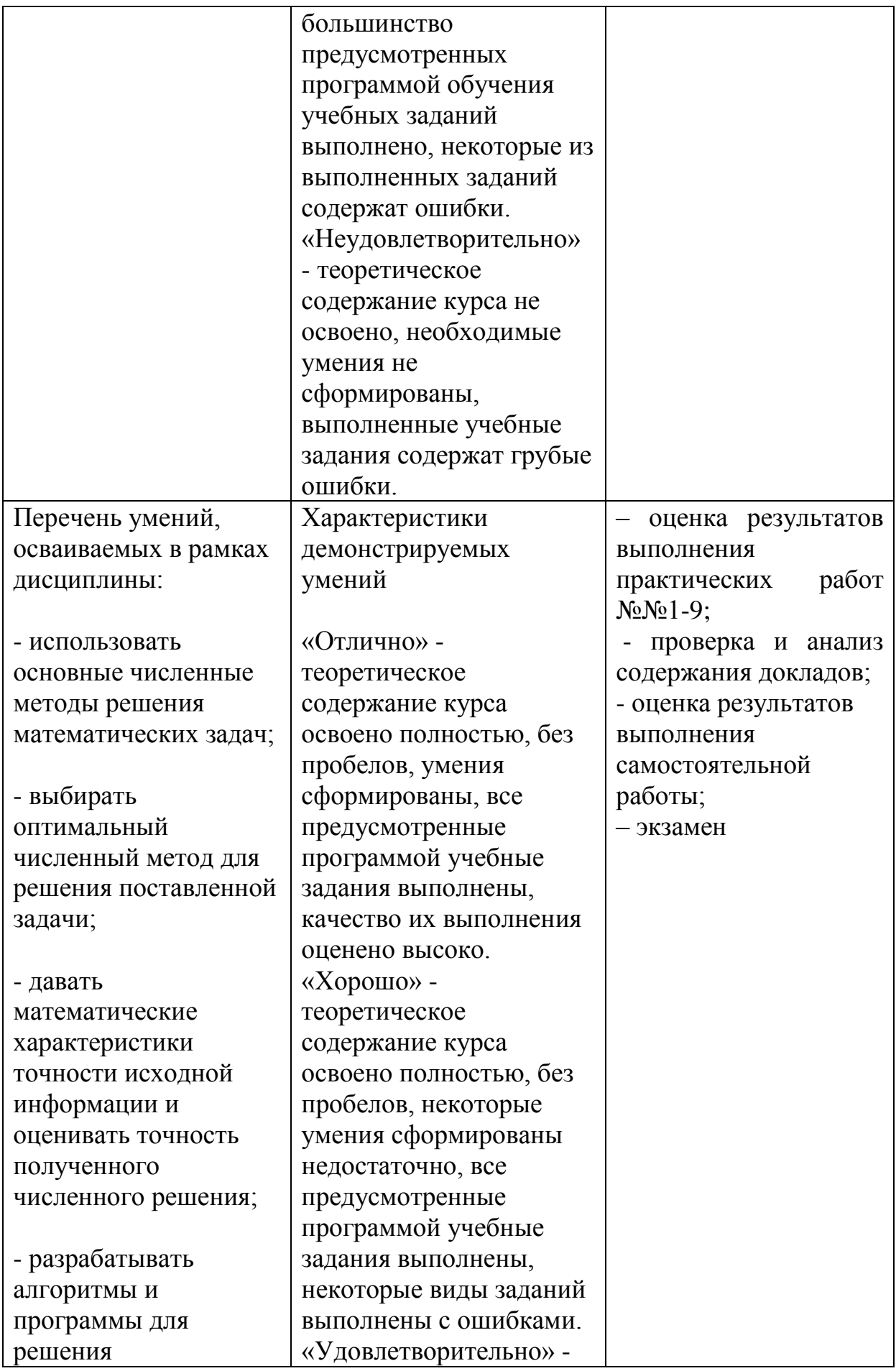

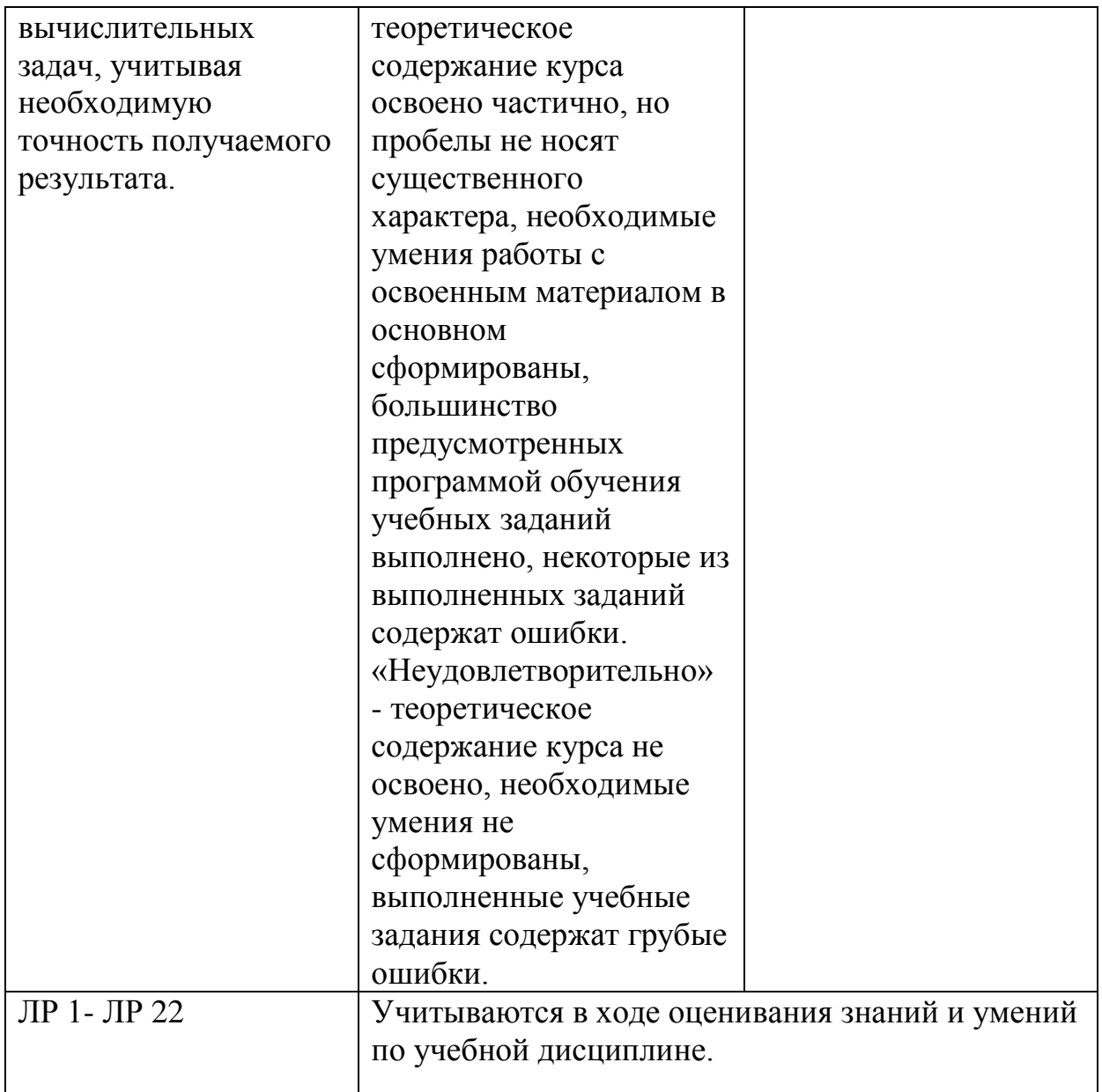